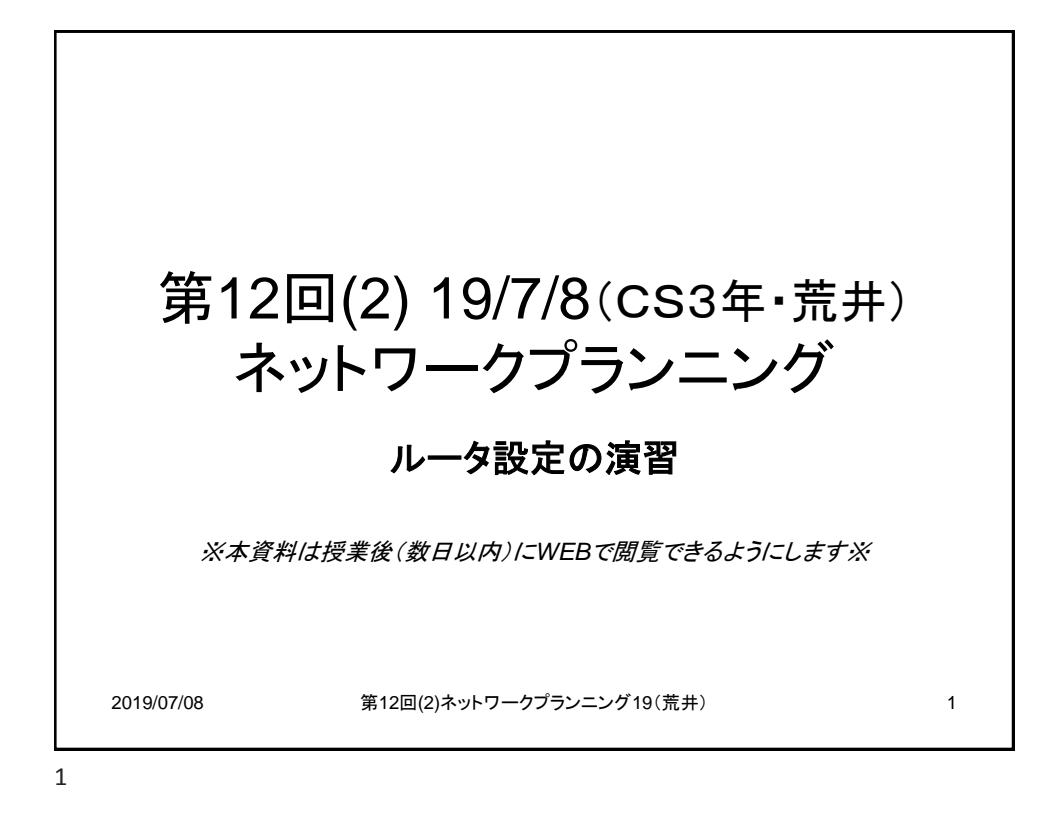

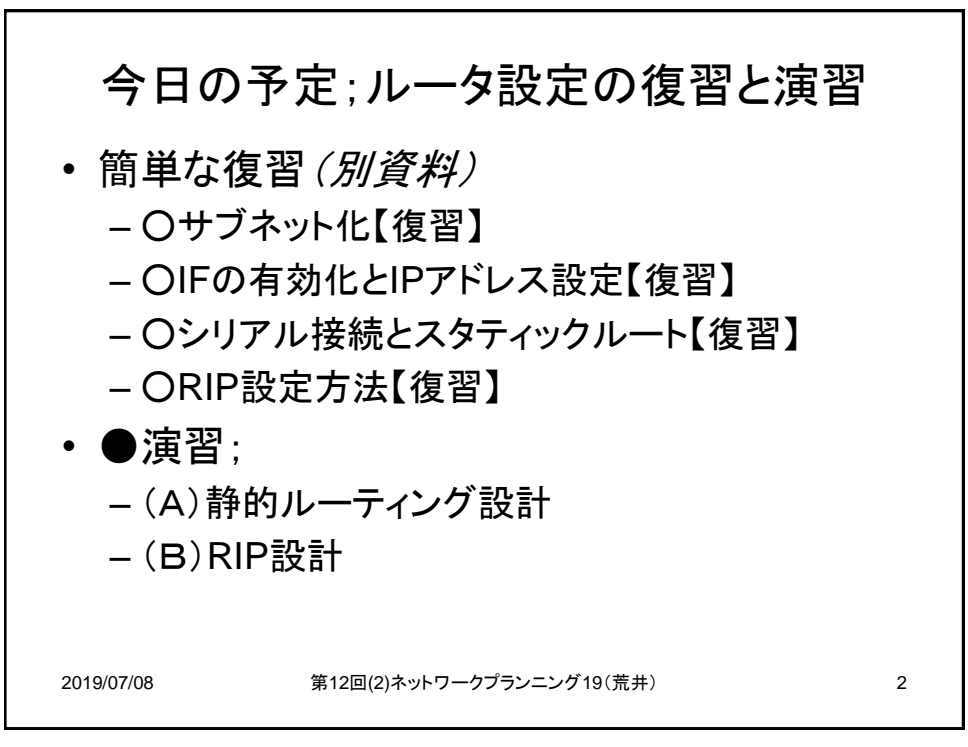

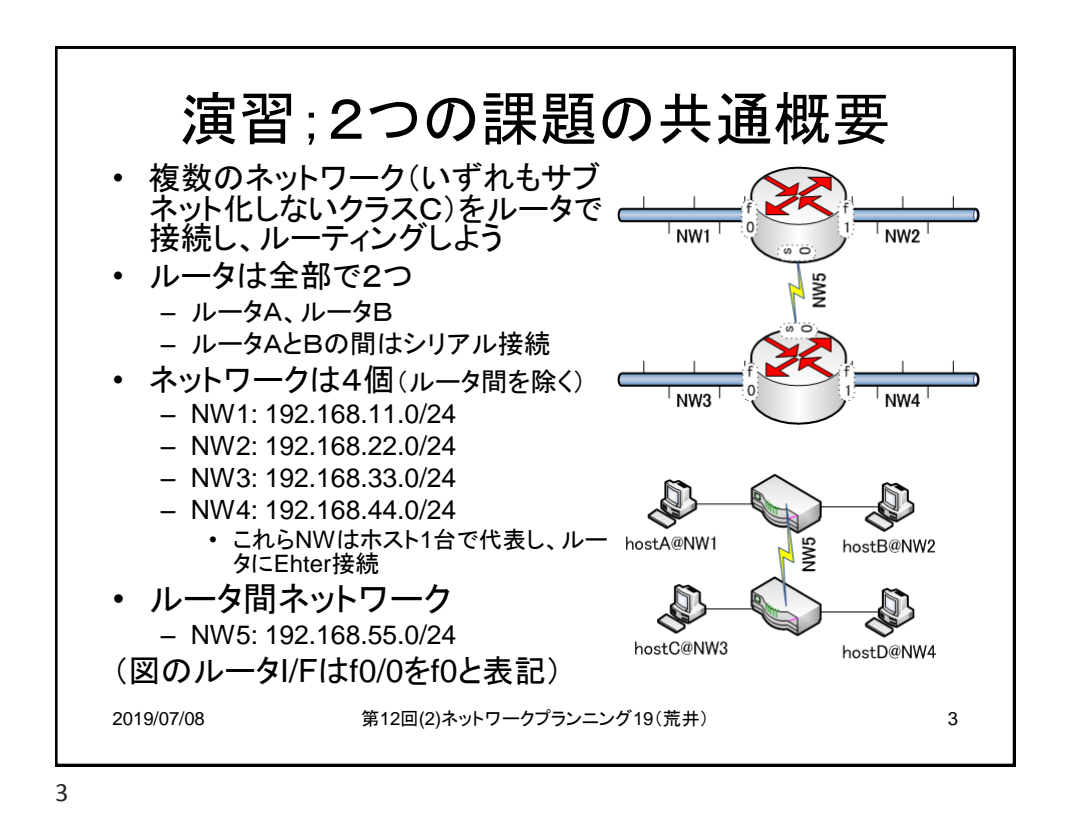

演習(共通);IP設計 • ルータやホストのIPアドレスを決めよう – EtherのNWにおけるIPアドレスは、 • ホストは小さいIPアドレスから • ルータは大きいIPアドレスから付けるものとする – シリアルのNWにおけるIPアドレスは、 • ルータは小さいIPアドレスから付けるものとする • 参考;クラスCについて • クラスCのプライベートアドレス: *192.168.0.0*~*192.168.255.255* – 上位3オクテッドがネットワーク部、下位1オクテッドがホスト部 – つまりサブネットマスクは • */24* • *255.255.255.0* 2019/07/08 第12回(2)ネットワークプランニング19(荒井) 4

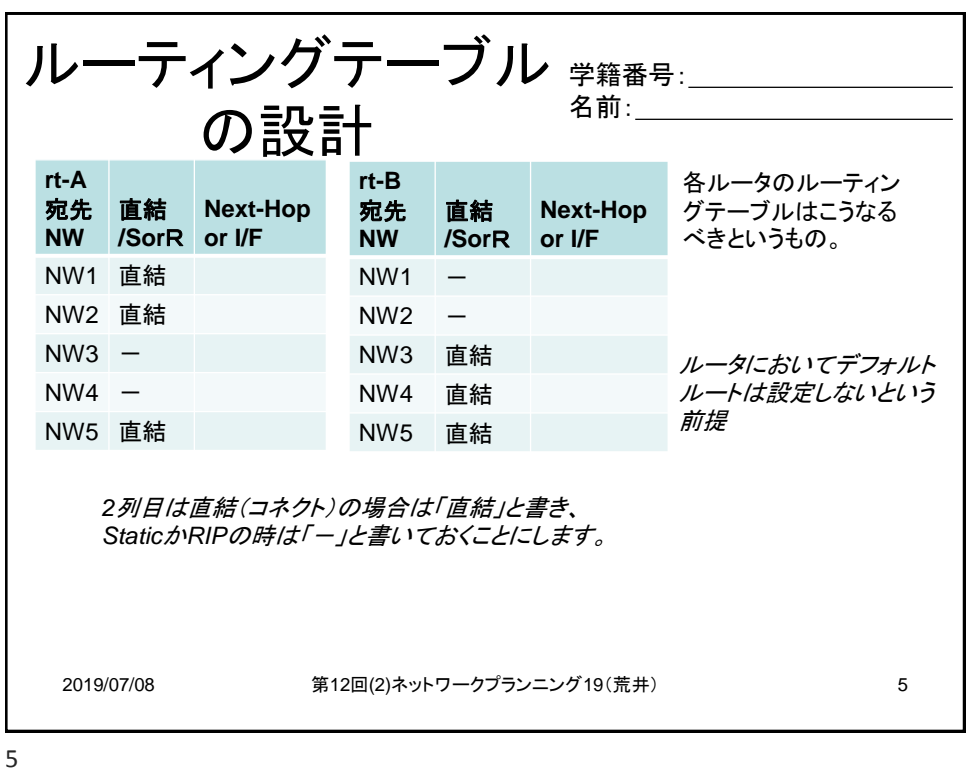

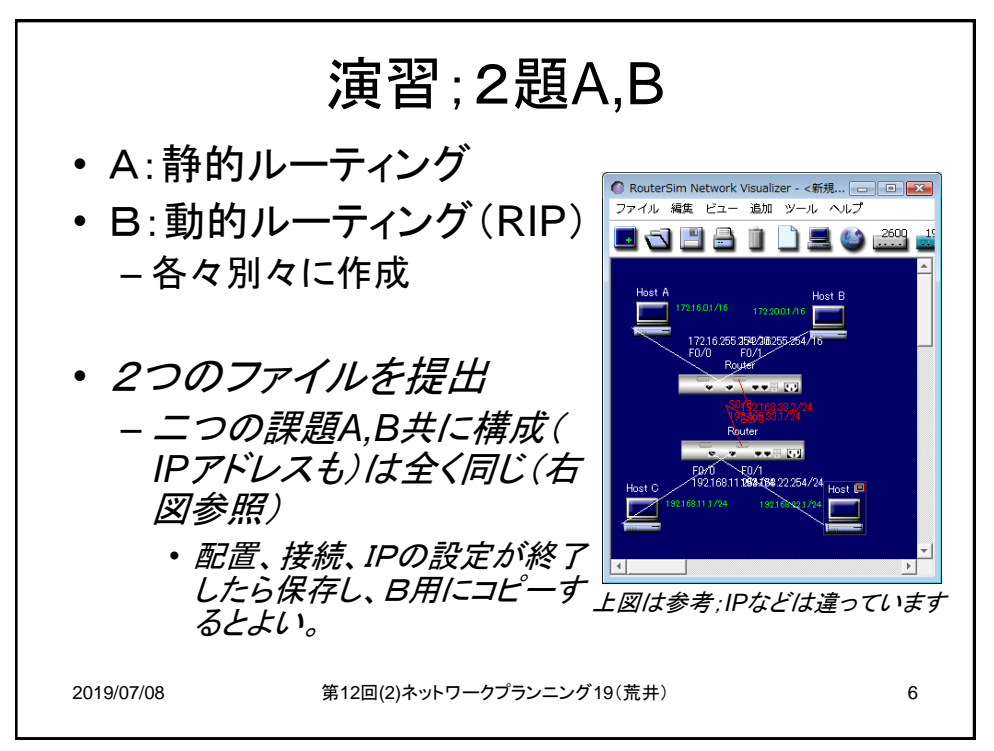

6

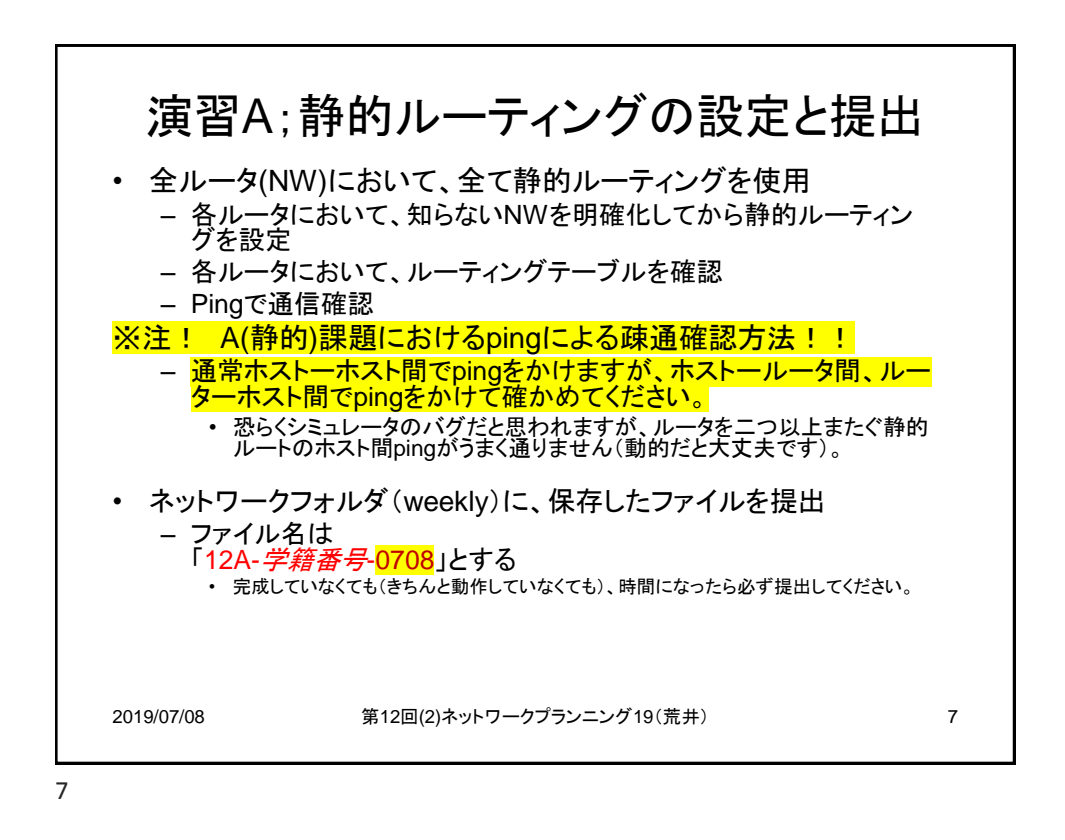

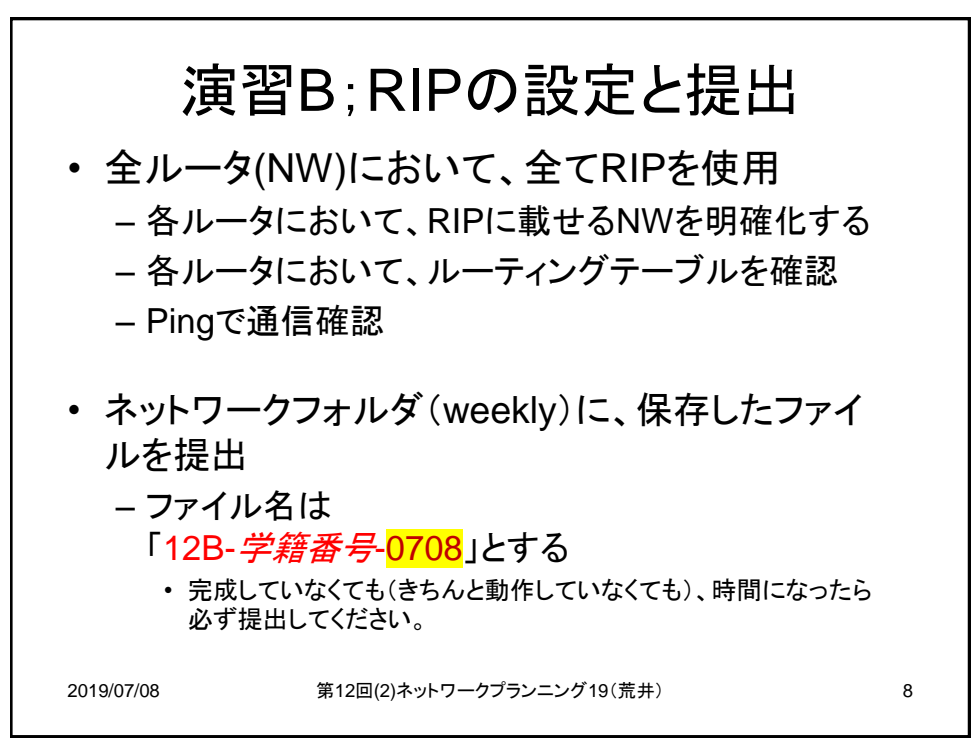

8